## Welcome to Philips Intellispace

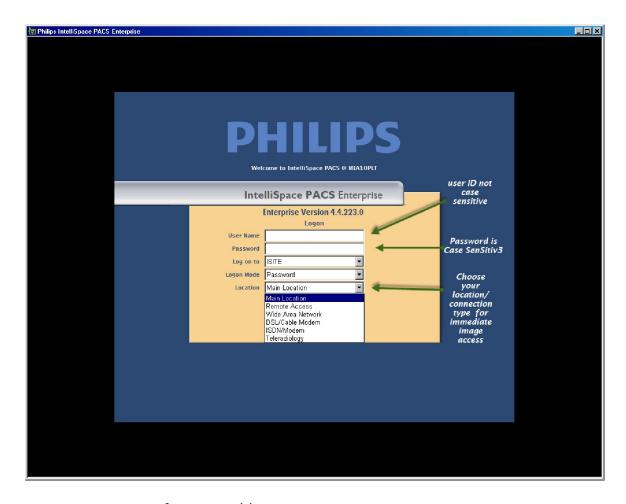

Your user name is first initial last name:

- Wilhelm Rontgen = wrontgen
  - Initial Password = wrontgen (same as user ID)
- You will be forced to change your password Case SeNsItIvE
  - o 0n0b2l843.14; ICW8478
  - o There are no special character or case requirements
- Random audits do occur
- All "VIP" patients are audited

### Choose your location or connection type

- DICOM processor and VPN networking loop?
- Image migration means images you can see are not immediately available to all Intellispace users.
- Metadata error the black box. Depending on network speed could take 30 minutes to migrate.

# Customize your workspace

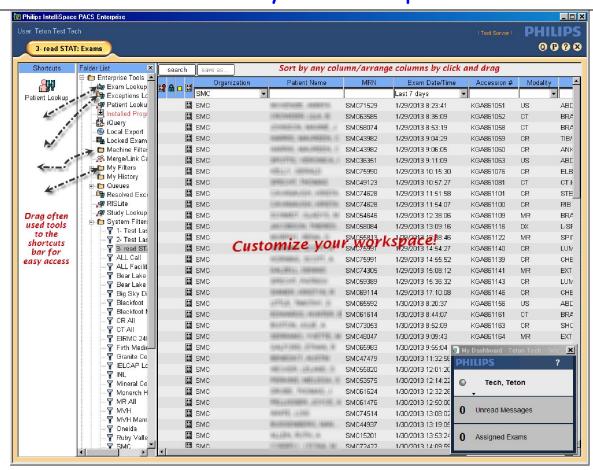

What information is important to you? You can...

- Rearrange and resize columns for efficient view
- Maximize the workspace
- Have quick access to information sets
- Recognize errors at a glance
- Search by referring physician, procedure code, modality types, date range, and more without creating a filter.

## Exam/Patient/Study Lookup

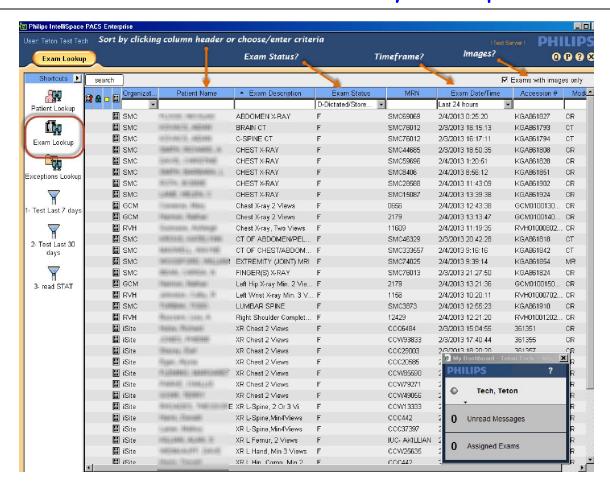

1) Exam lookup is a great way to see mass workflow and find missing/misplaced exams. Sort by column available!

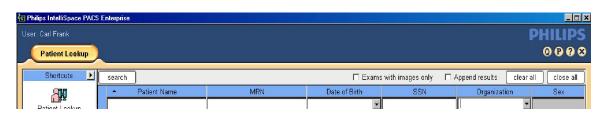

- 2) Patient lookup for specific patients.
  - Nature of a query Spelling! and Specificity!
    - The more specific the query the narrower the return
    - Rontgen, William is more specific than Rontgen, W
  - What's the difference between "dead" and "deed"?
    - Misspellings occur everywhere names are a mess
  - Medical Record Number query
  - Query by Date of Birth
- 3) Study lookup may be the only way to find a "lost" exam.

### **Filters**

To be or not to be? That is a Boolean.

Adjective [edit]

#### Boolean (not comparable)

- Of or pertaining to the work of George Boole.
- (logic, computing) Pertaining to data items that can have "true" and "false" (or, equivalently, 1 and 0 respectively) as their only possible values and to operations on such values.

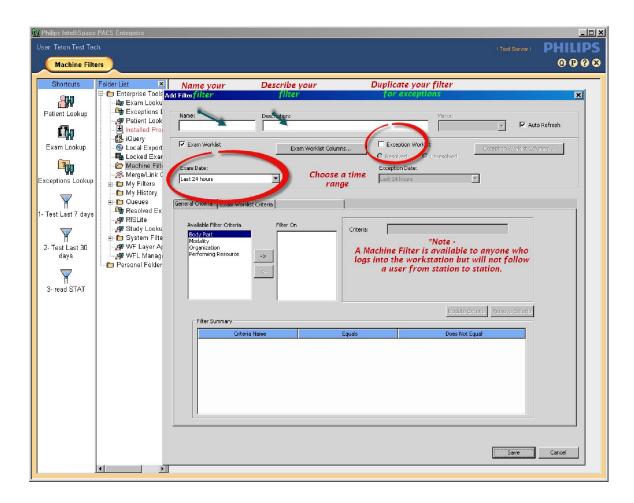

- \*Machine Filter Available to all users at workstation
- \*Personal Filter Available to one user anywhere user logs in
- \*\*System Filter Available to all users everywhere (admin only creation)

#### Questions:

- What information do you repeatedly seek?
- Research projects?
- What is Granularity?
- Would you like exceptions with that?

## And more filters

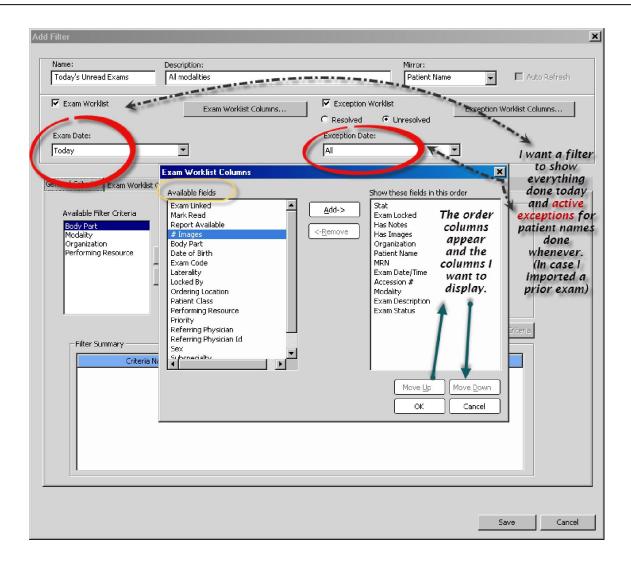

You can do no harm here - Build/Test/Delete/Import/Export/Experiment

- Arrange columns to enhance information access
- Mirror an exceptions worklist and stay on the page
- iSuite is no more. One application Intellispace